## Fichier:Douche solaire partir de 2 radiateurs Snapshot 163.png

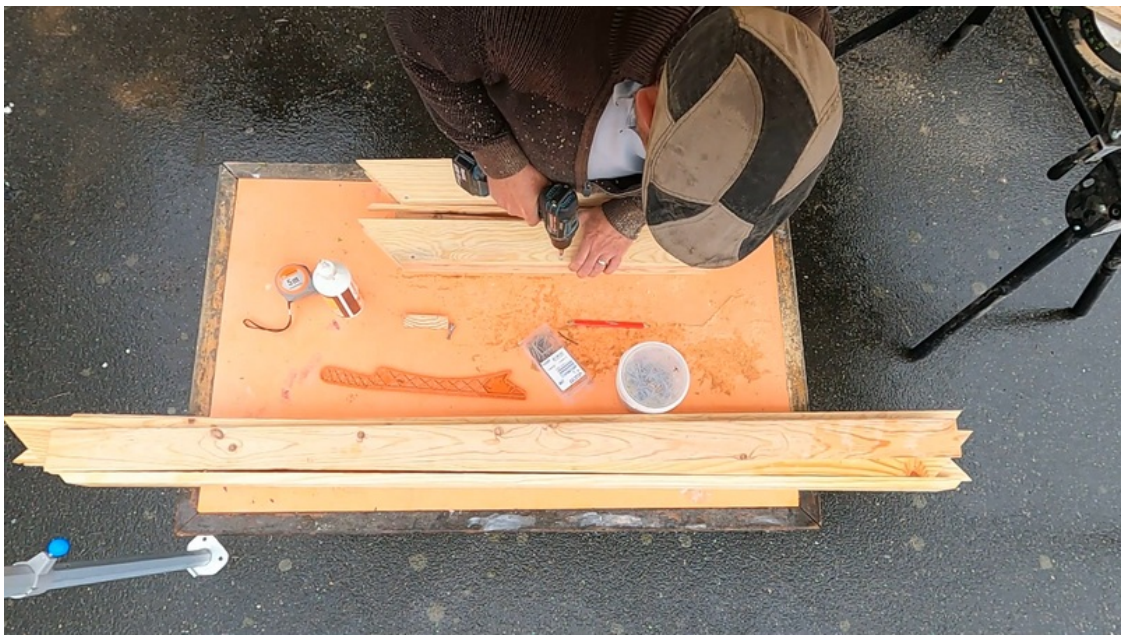

Taille de cet aperçu :800 × 450 [pixels](https://wiki.lowtechlab.org/images/thumb/2/29/Douche_solaire_partir_de_2_radiateurs_Snapshot_163.png/800px-Douche_solaire_partir_de_2_radiateurs_Snapshot_163.png).

Fichier [d'origine](https://wiki.lowtechlab.org/images/2/29/Douche_solaire_partir_de_2_radiateurs_Snapshot_163.png) (1 920 × 1 080 pixels, taille du fichier : 3,03 Mio, type MIME : image/png) Douche\_solaire\_\_\_partir\_de\_2\_radiateurs\_Snapshot\_163

## Historique du fichier

Cliquer sur une date et heure pour voir le fichier tel qu'il était à ce moment-là.

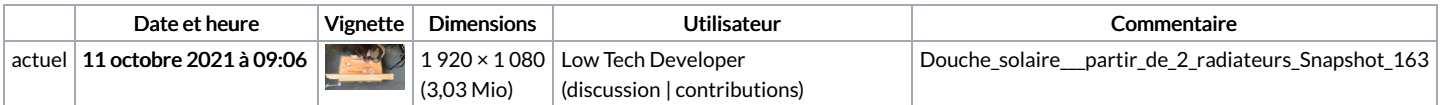

Vous ne pouvez pas remplacer ce fichier.

## Utilisation du fichier

Aucune page n'utilise ce fichier.

## Métadonnées

Ce fichier contient des informations supplémentaires, probablement ajoutées par l'appareil photo numérique ou le numériseur utilisé pour le créer. Si le fichier a été modifié depuis son état original, certains détails peuvent ne pas refléter entièrement l'image modifiée.

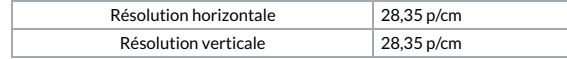